## Практическое занятие № 3-4 Сравнительный анализ офисных пакетов.

Цель: произвести сравнительный анализ офисных пакетов Microsoft Office и Open Office

Норма времени: 2 часа.

Оборудование: пакет программ Microsoft Office, пакет программ Open Office, доступ в Интернет.

## Ход работы

Задачи. Студенту необходимо:

• предоставить обзорную информацию о ПО;

• произвести сравнительный анализ офисных пакетов, в том числе функциональный анализ их программных продуктов для работы с текстом, таблицами и презентациями;

• на основании полученных результатов анализа сделать выводы и разработать рекомендации по установке офисных пакетов на имеющиеся компьютеры.

Результатом работы являются сравнительный анализ офисных пакетов и рекомендации по установке ПО на персональные компьютеры сотрудников оформленные компании. в файле текстового редактора олного **ИЗ** исследуемых пакетов программ. Предпочтительнее оформить документ средствами редактора Writer пакета программ Open Office. В связи с тем что документ будет многостраничным, необходимо вставить нумерацию страниц и создать автоматическое оглавление.

Практическая будет предложен список часть. Вам заланий. направленных на решение задач исследования.

1. Найдите информацию:

- □ о фирмах производителях офисных пакетов;
- Пдате выхода и названии последней версии офисного пакета;
- Петоимости последних версий офисных пакетов;

□требованиях к аппаратному обеспечению последних  $\bullet$ версий офисных пакетов;

□ операционных системах, для которых возможна установка исследуемых офисных пакетов.

2. Укажите данные оверсиях офисных пакетов, установленных на вашем компьютере.

3. Проведите сравнительный анализ базовой комплектации офисных пакетов.

4. Проведите сравнительный анализ форматов файлов, с которыми работают соответствующие программы офисных пакетов для работы с текстом, табличными данными и презентациями.

5. Выясните, что такое файлы открытого формата, относятся ли к файлам открытого формата файлы приложений Microsoft Office и Open Office.

> **Таблица 1.**Функциональные возможности ПО для создания и редактирования документов секретаря ООО «Яблони и груши»

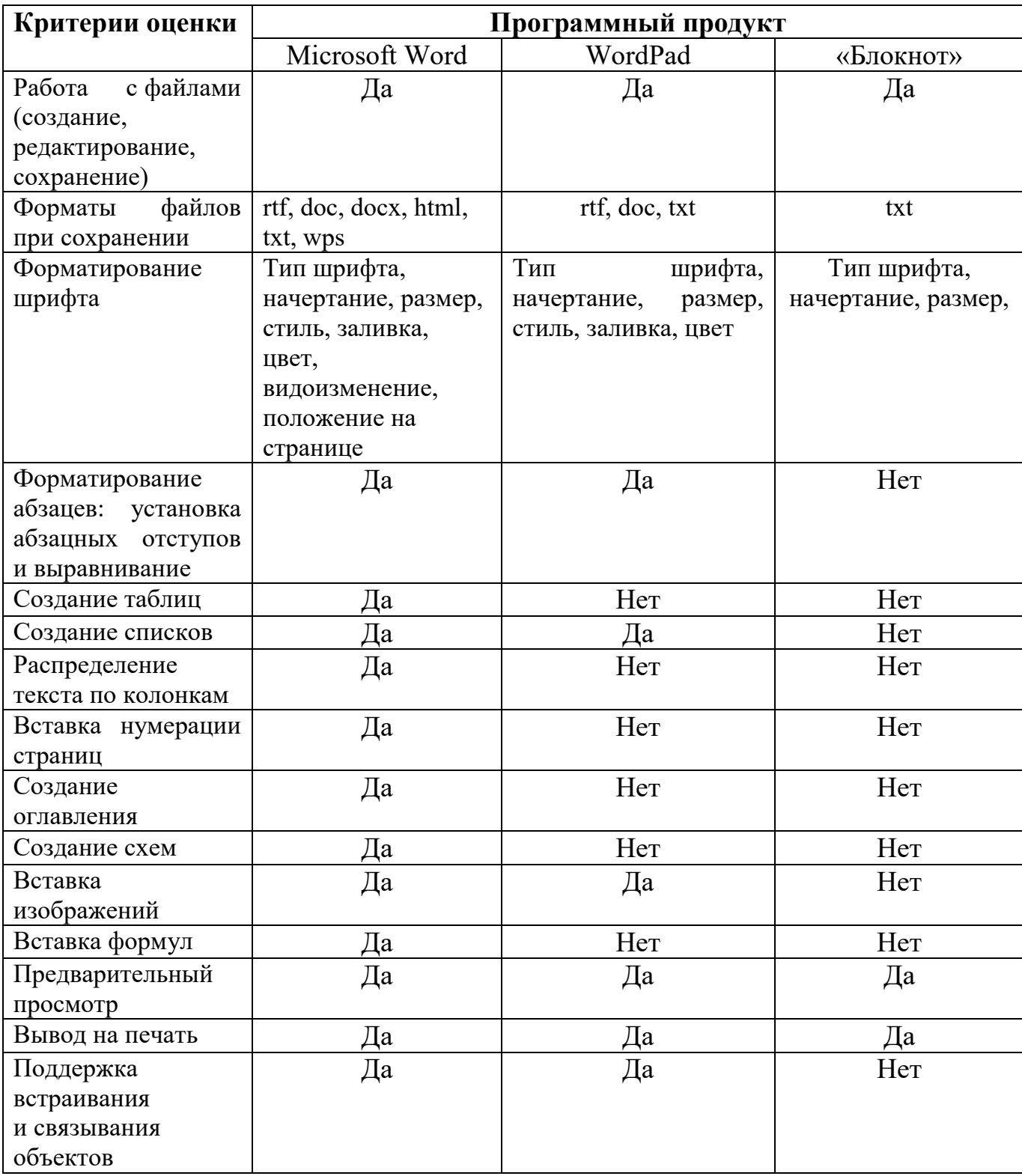

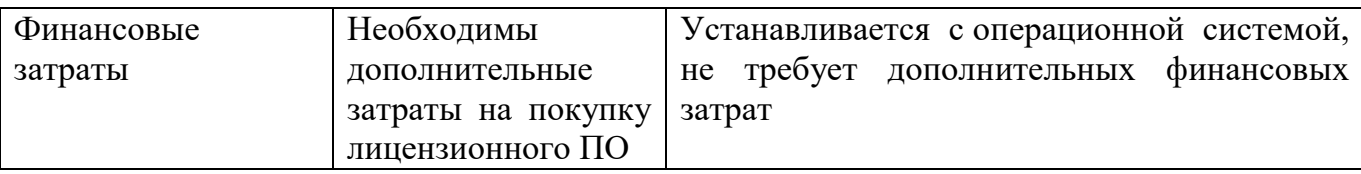

6. Определите, возможен ли обмен данными между приложениями Microsoft Office и Open Office. Если да, то каким образом он осуществляется.

7. Изучите и проанализируйте возможность обмена данными между приложениями офисных пакетов и сторонними приложениями. Узнайте, в каких форматах можно экспортировать данные и какие объекты можно импортировать.

8. Проведите сравнительный анализ интерфейсов программ Word и Writer, Excel и Calc, Power и Point Impress.

9. Разработайте критерии для сравнительного функционального анализа программ (см. табл. 1) Word и Writer, Excel и Calc, Power и Point Impress.

10. Результаты анализа программ с аналогичным функционалом представьте в табличном виде (см. табл. 1). После выполнения заданий 7 и 8 вы получите три таблицы.

11. Сделайте выводы по результатам анализа офисных пакетов.

12. Разработайте рекомендации по установке офисных пакетов для компании.

Этот список не является окончательным и неизменным. В ходе исследования его можно дополнить другими необходимыми пунктами.

## Контрольные вопросы:

1. Особенности пакета MS Offic.

- 2. Особенности пакета Open Office.
- 3. Какие составляющие пакета MS Office?
- 4. Какие составляющие пакета Open Office?